$,$  tushu007.com <<JDBC Java >>

书名:<<JDBC与Java数据库程序设计>>

- 13 ISBN 9787115093998
- 10 ISBN 7115093997

出版时间:2001-7

字数:409

PDF

更多资源请访问:http://www.tushu007.com

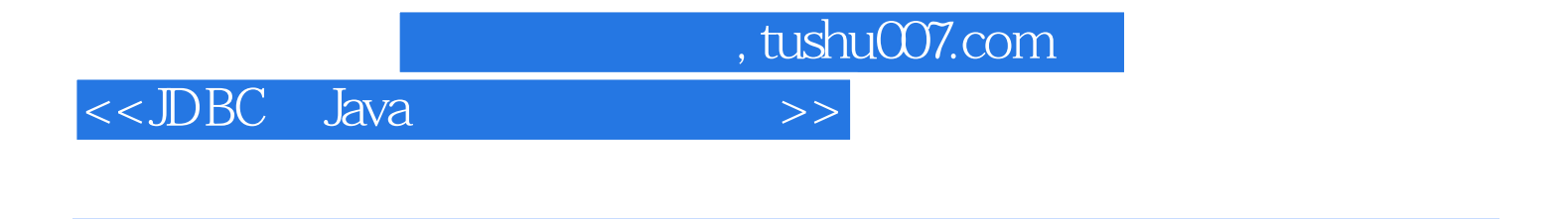

1 Internet Web JDBC Java Servlet JDBC Java Servlet JDBC Java JUBC Java JUBC Java

**JBuilder** Visual J++

## $<<$ JDBC Java

1 Java 1.1 Java 1.1.1 Java 1.1.2 Java JVM 1.1.3 Java 1.2  $Javal.2.1$   $1.2.2$   $1.2.3$   $1.2.4$   $1.2.5$   $1.2.6$   $1.2.7$ 1.2.8 1.2.9 1.2.10 1.2.11 Java API 1.2.12 JavaBeans 1.3 Java 2  $21$  2.1.1 2.1.2 SQL 2.2 2.2.1 Client/Server 2.2.2 Browser/Server 2.3 2.3.1 ODBC 2.3.2 JDBC 2.4 Linux 3 JDBC 31 JDBC3.2 JDBC API3.2.1 3.2.2 JDBC 3.2.3 JDBC 3.3 JDBC 3.4 IDBC 3.5 IDBC 4 Web 4.1 Java Applet 4.1.1 Applet4.1.2 JDBC Applet 4.2 JSP 4.2.1 4.2.2 ASP JSP 5 Java Web 5.1 Java Web 5.1.1 JavaServer5.1.2 Administration 5.1.3 Java Web 5.2 Servlet5.2.1 Servlet5.2.2 Servlet 6 JDBC Java Servlet 6.1 Servlet 6.1.1 Servlet 6.1.2 HttpServlet 6.1.3 ServletRequest 6.1.4 HttpServletRequest 6.1.5 ServletResponse 6.1.6 HttpServletResponse 6.2 JDBC Servlet 7 7.1 7.1 7.2 SQL 7.2.1 prepared 7.2.2 7.2.3 SQL 7.3 7.3.1 java.sql.ResultSetMetaData7.3.2 java.sql.DatabaseMetaData7.3.3 8 Java Visual J 8.1 Visual J 60 8.1.1 Developer Studio 8.1.2 WFC Windows Foundation Classes 8.1.3 Form Designer Form 8.1.4 ADO ActiveX Data Object 8.1.5 COM 8.1.6 Object Browser
Browser
Browser
Browser
Browser  $81.7$ IntelliSense  $81.8$   $81.9$   $81.10$ HTML 8.1.11 8.1.12 8.1.13 8.1.14 8.2 Visual J60 8.2.1 8.2.2 Visual J60 8.3 Java 8.3.1 Java 8.3.2 Java Applet 8.4 decree 9 Java Builder 9.1 JBuilder 3.0  $9.1.1$  9.1.2 9.1.3 9.1.4 9.1.5 9.2 der 30 9.2.1 9.2.2 Builder 3.0 9.2.3 File 9.2.4 Wizard 9.3.<br>Java 9.3.1 Java 9.3.2 Java Applet 9.4 9.4.1 Java 9.3.1 Java 9.3.2 Java Applet9.4 9.4.1 9.4.2  $9.43$  9.4.4  $9.45$  9.4.6

, tushu007.com

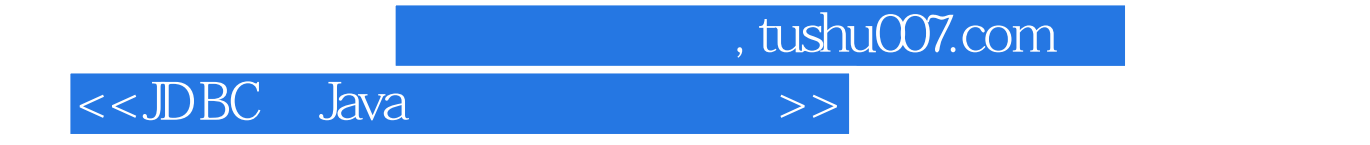

本站所提供下载的PDF图书仅提供预览和简介,请支持正版图书。

更多资源请访问:http://www.tushu007.com